## **Przedmiot zamówienia dla części I**

## **1. Komputer (A) – szt. 33**

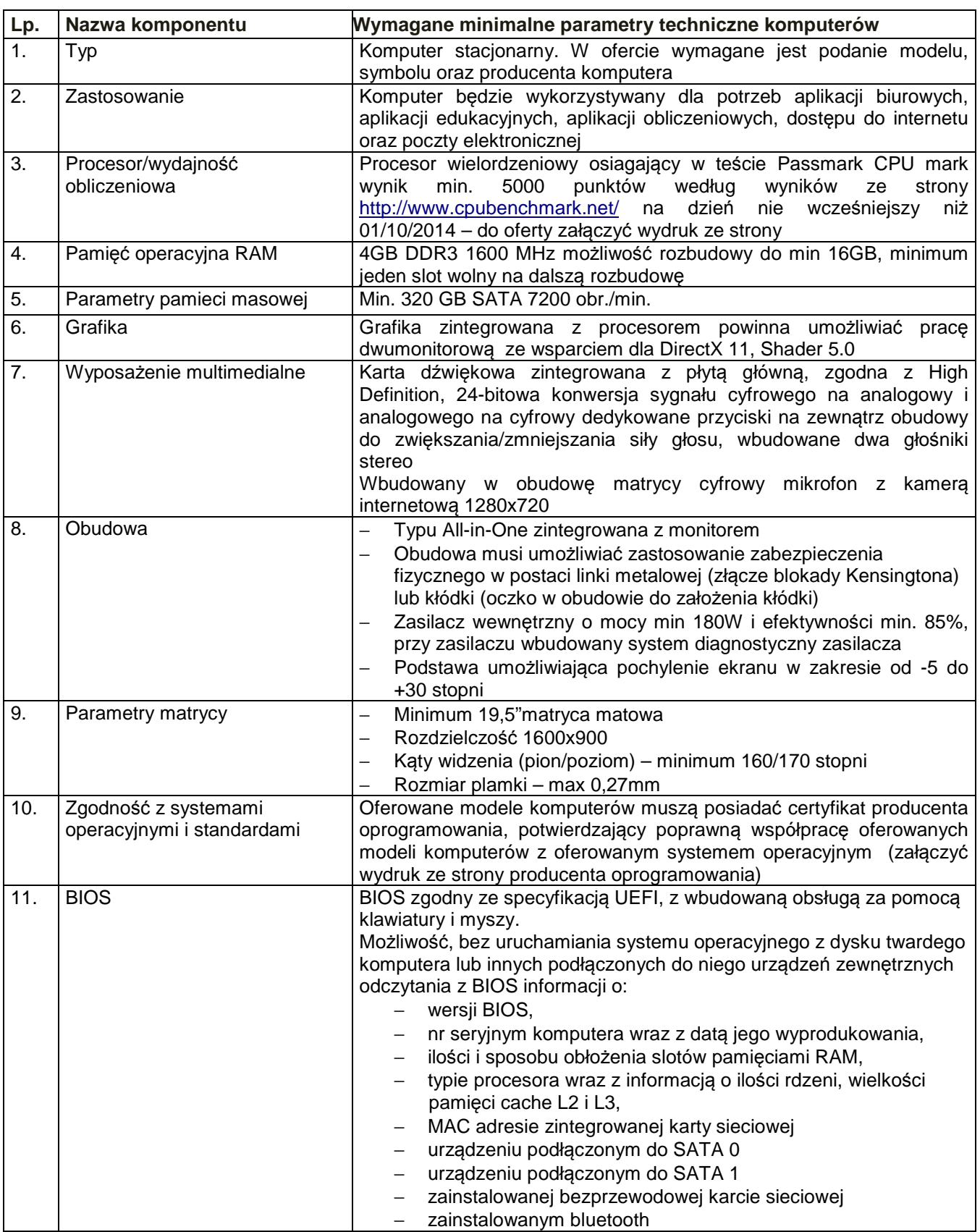

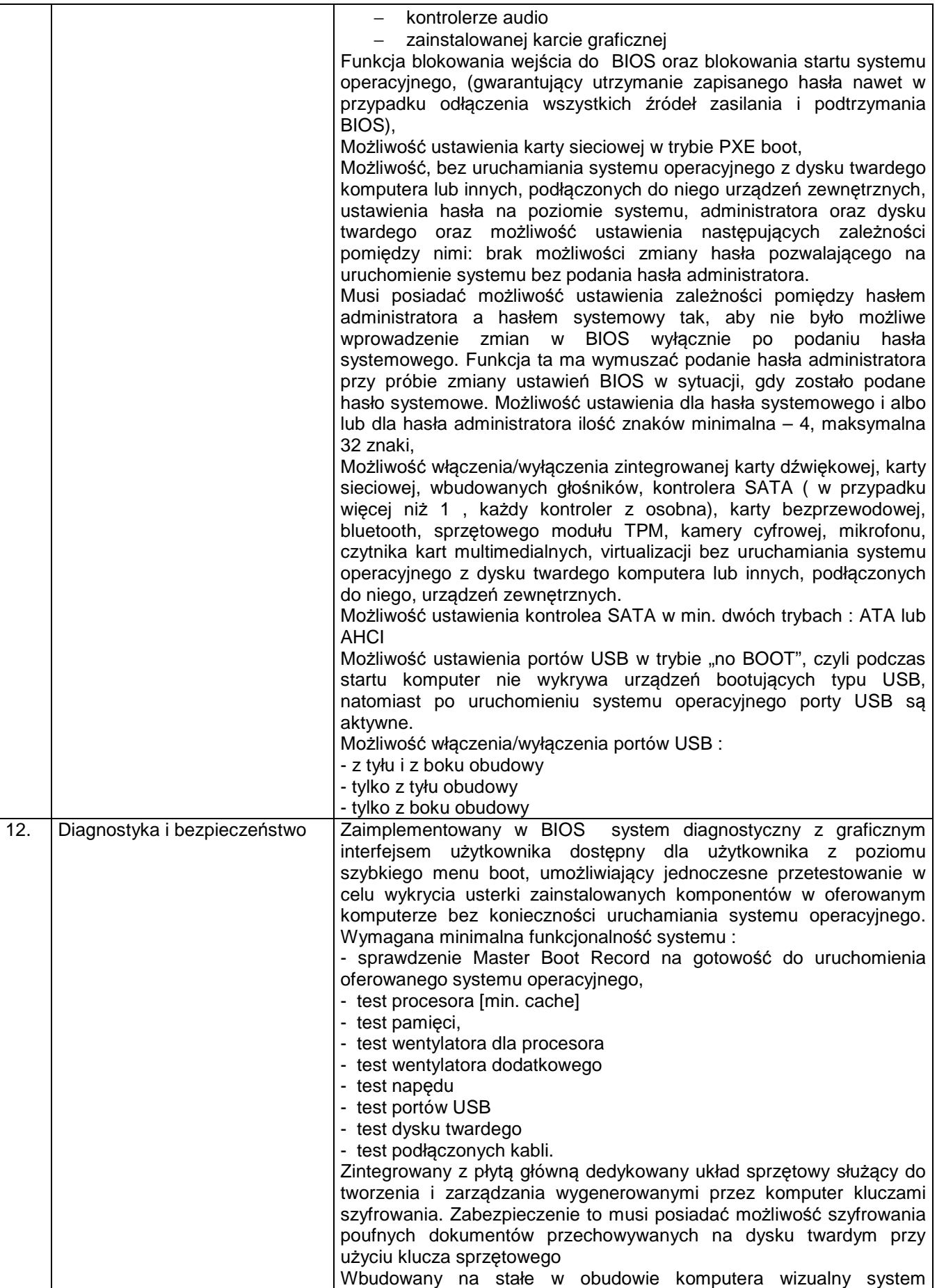

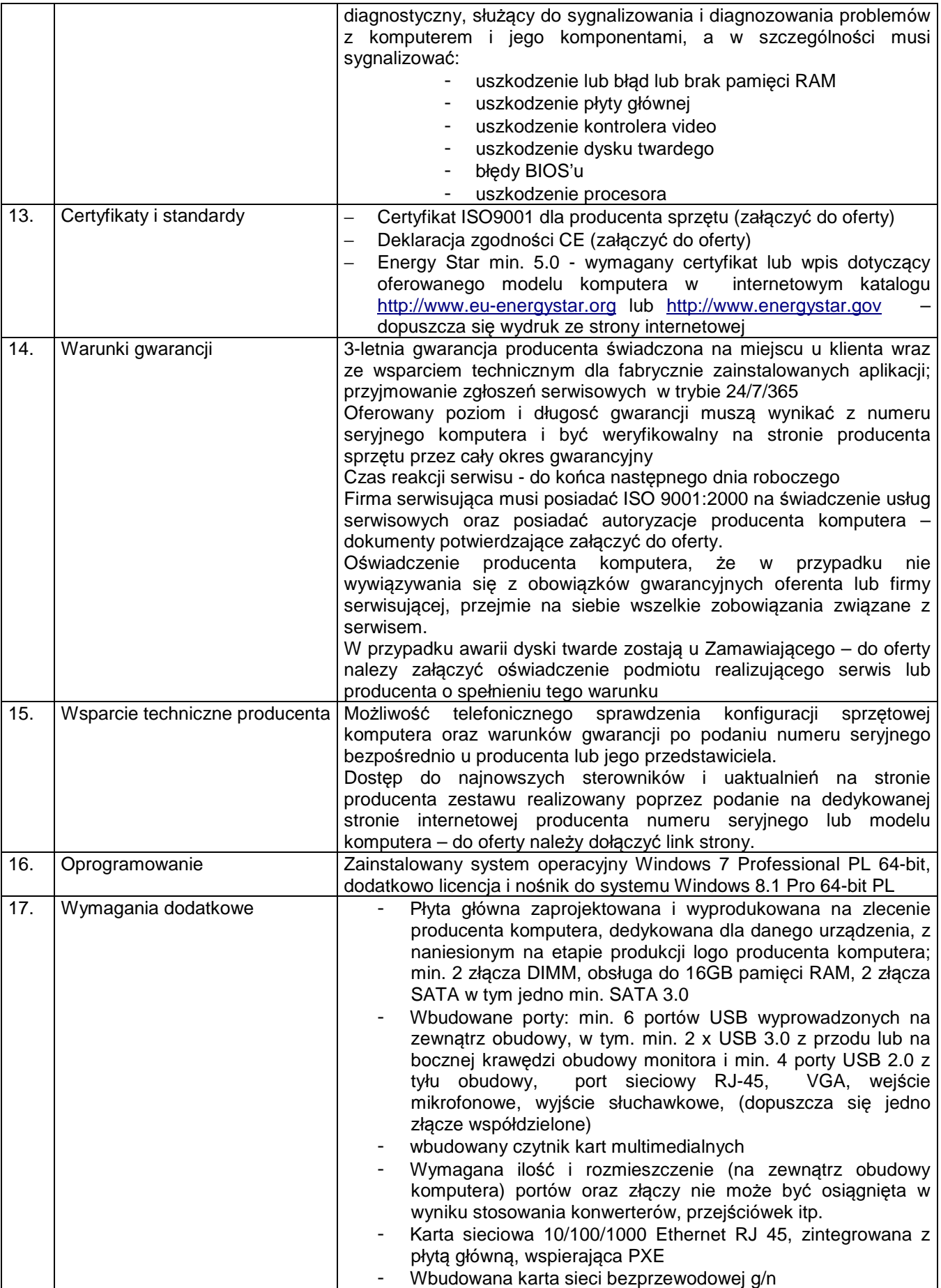

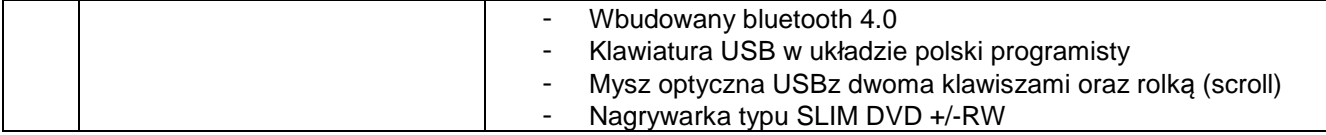

## **2. Komputer (B) – szt. 22**

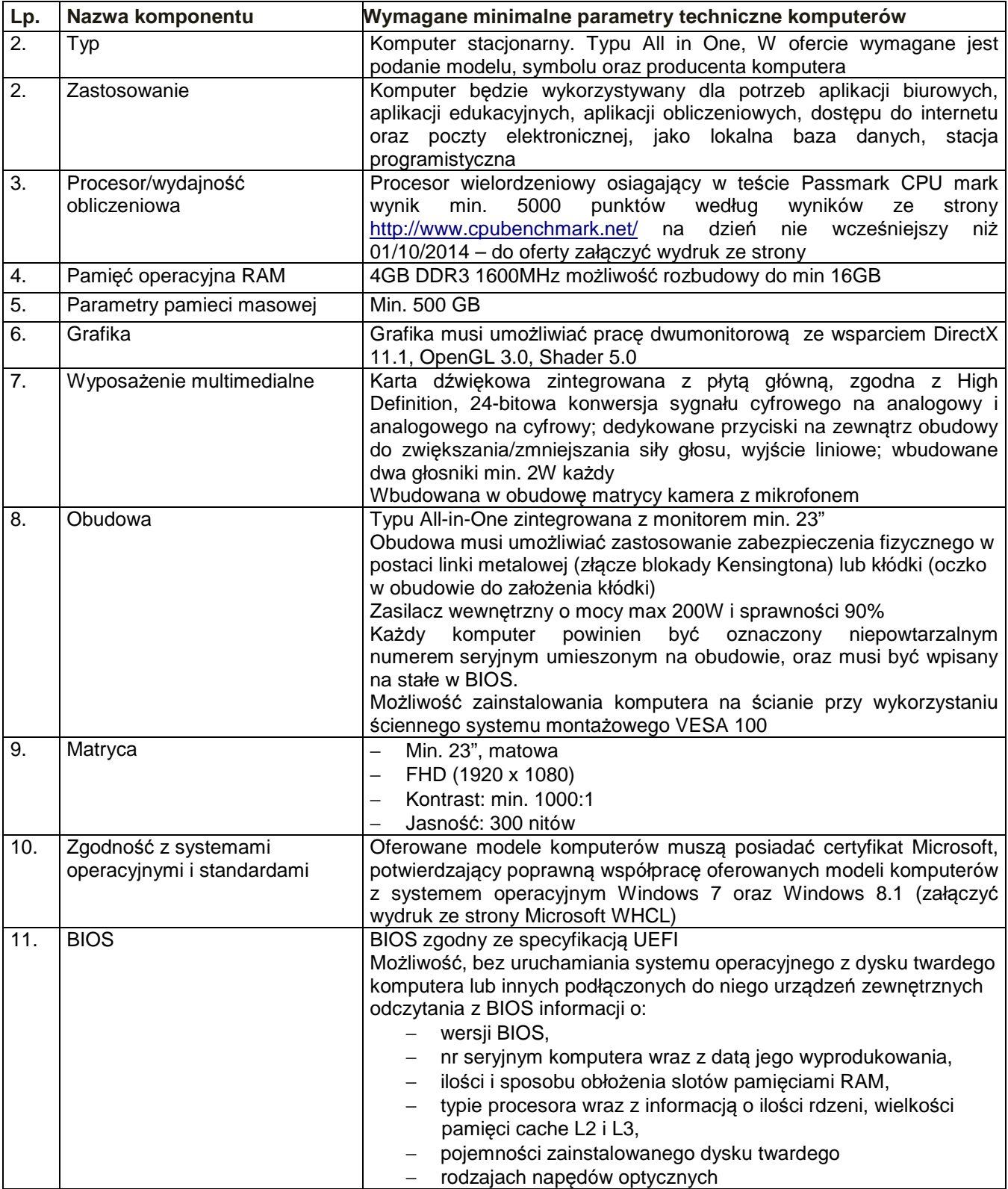

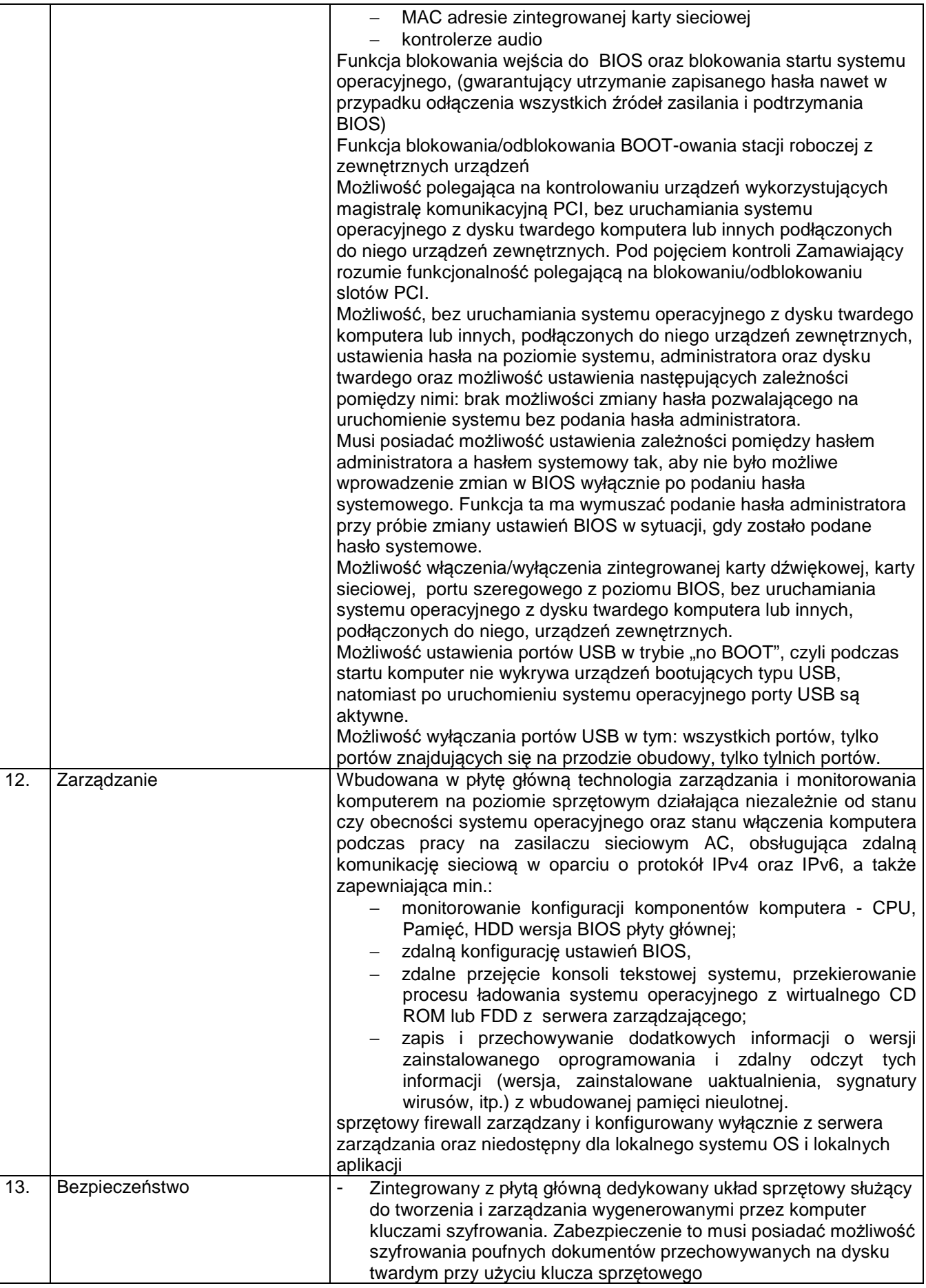

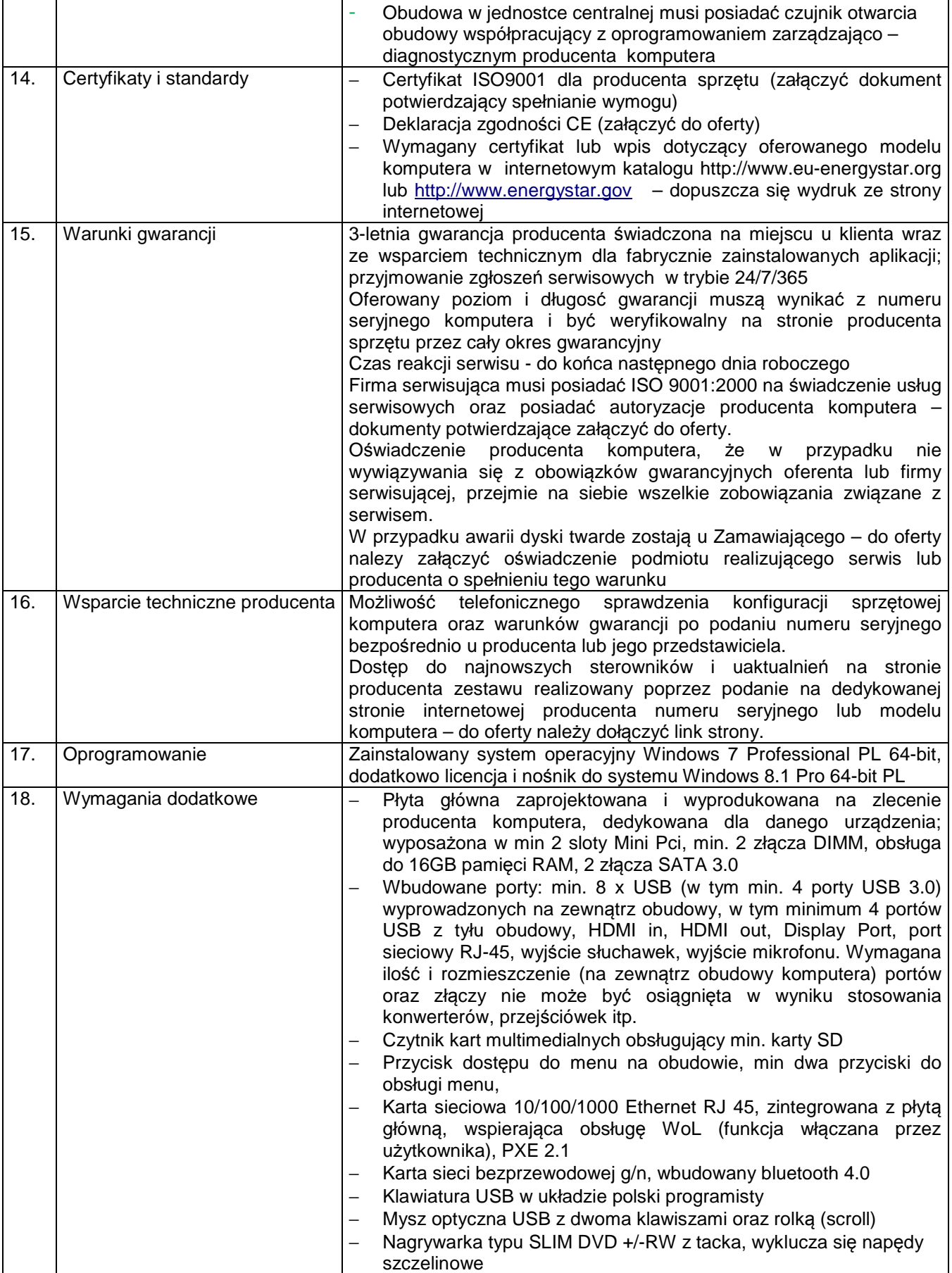